## **ACFA** Intellect -

ACFA Intellect - - .

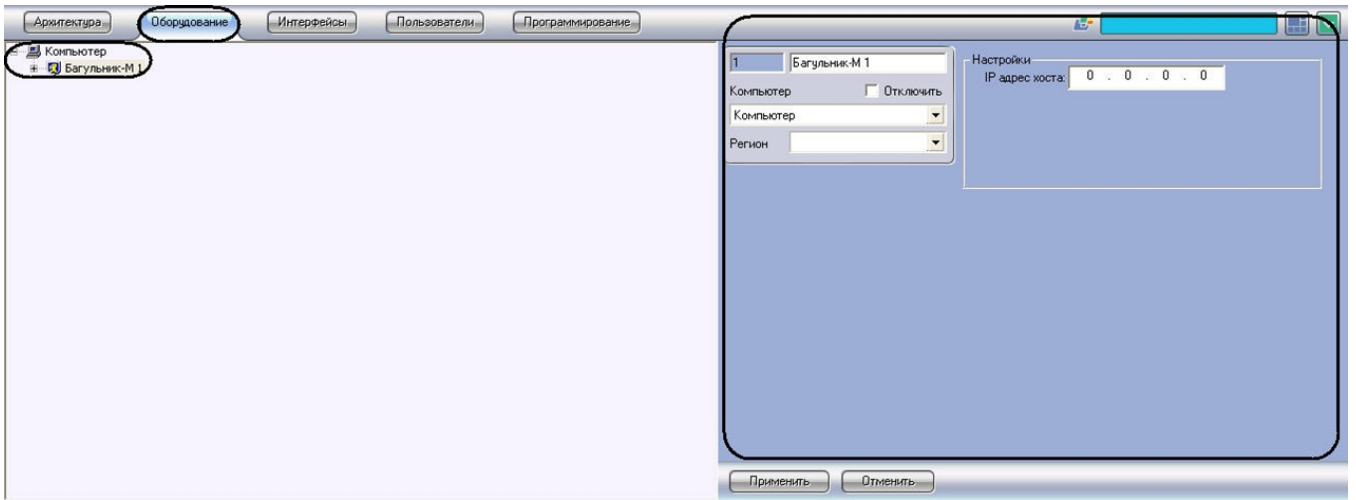

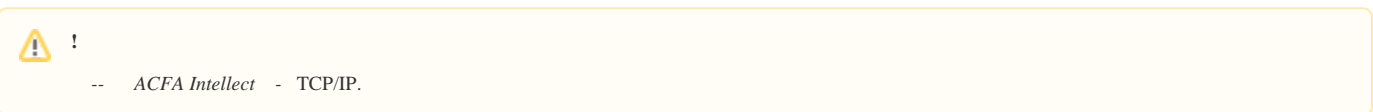

 $ACFA$  Intellect -:

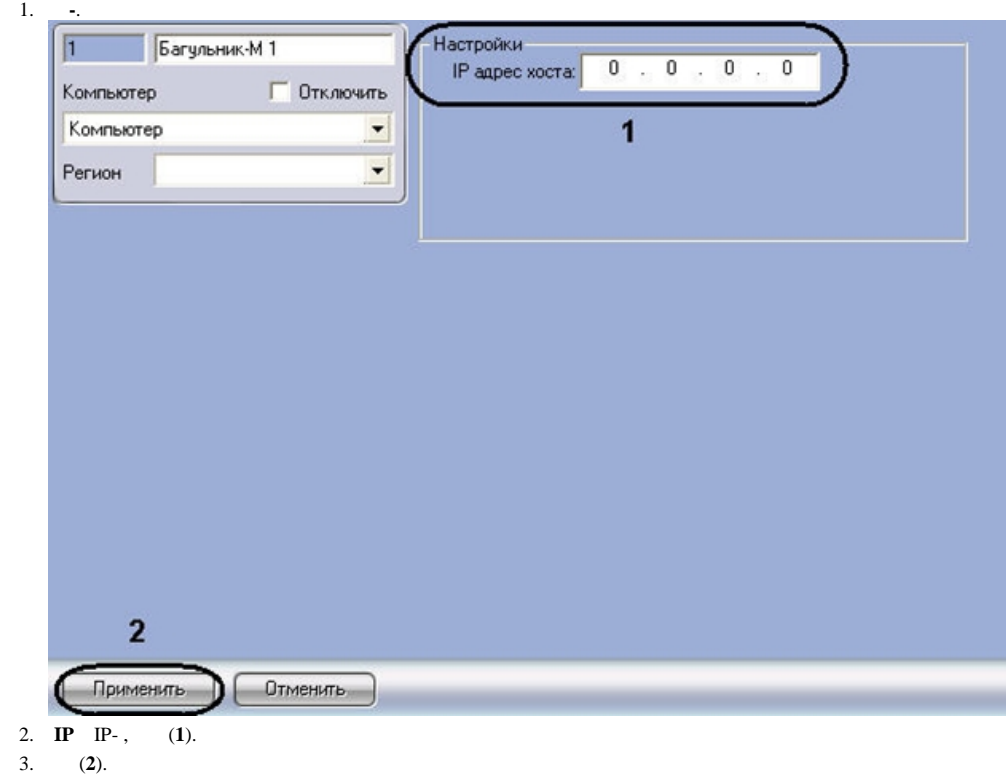

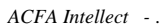